# arm

# Experience OPNFV on Arm

Deploy OPNFV on Arm with Compass4NFV

Yibo Cai 27-Jun-2018

### **Agenda**

- OPNFV overview
- Deploy OPNFV on Arm experience sharing
- Compass4NFV architecture
  - Bare-metal provisioning
  - Virtual provisioning
- OPNFV CI/CD and testing
- Compass4NFV on Arm

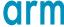

### **About us**

- Arm CE-OSS (Central Engineering Open Source Software)
- Optimization and enablement for Arm platform

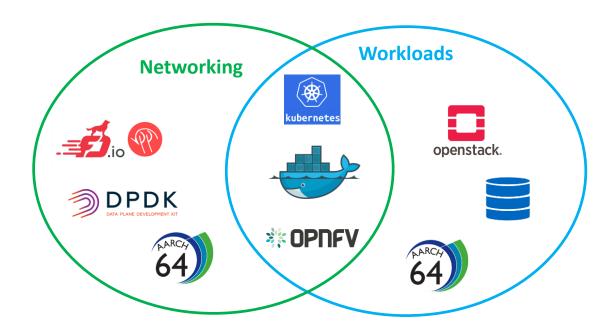

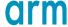

### **OPNFV** overview

Leverage upstream OSS to construct a reference NFV platform.

Major components: Integration, Deployment, Testing

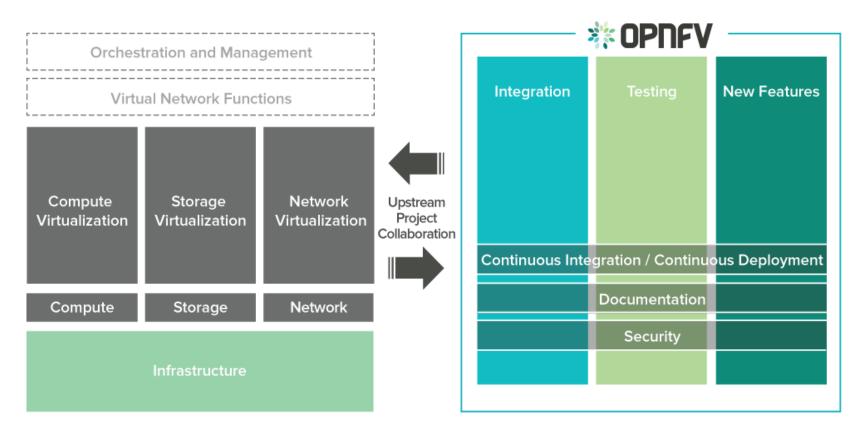

https://www.opnfv.org/software/technical-overview

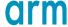

## Deploy OPNFV on Arm – A frustrating experience

#### **Fuel installer**

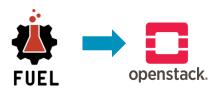

- Great experience, if it works.
- Debugging is hard.
- Deployment is very time consuming.

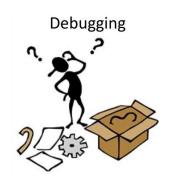

#### **Kubernetes on OpenStack**

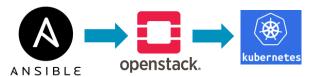

- Unofficial, cannot integrate with OPNFV community.
- What if I only need Kubernetes, not OpenStack?

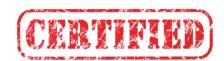

#### Joid installer

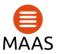

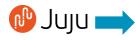

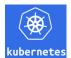

- Only supports Ubuntu.
- Doesn't support Kubernetes on Arm.

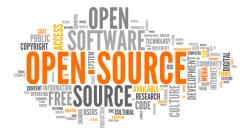

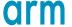

### **Compass4NFV advantages**

- Official OPNFV installer.
- Lightweight, easy for debugging.
- Doesn't support Arm, but welcomes contributions.
- Supports both OpenStack and Kubernetes.
- Containerized deployment, easy to maintain.
- Distro neutral, Ansible based, flexible configuration.

#### One line of code for a quick start:

curl https://raw.githubusercontent.com/opnfv/compass4nfv/master/quickstart k8s.sh | bash

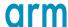

### **Compass4NFV architecture**

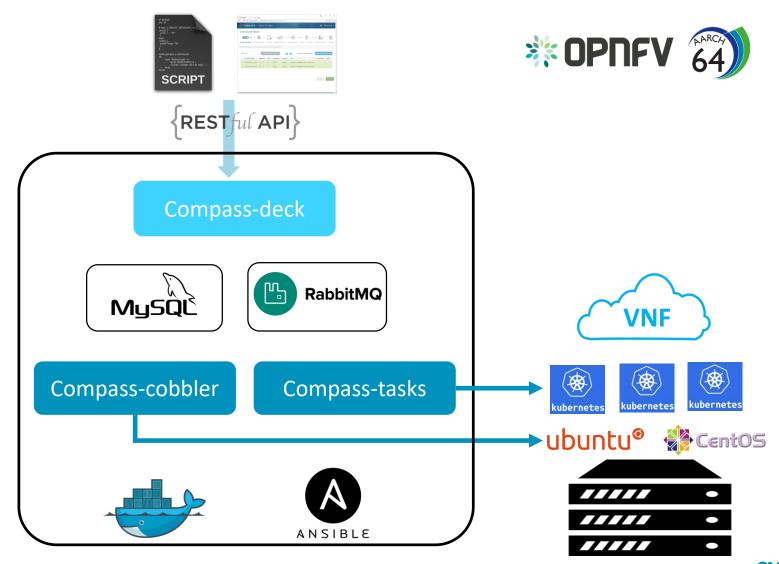

### **Compass4NFV deployment**

#### Jump host

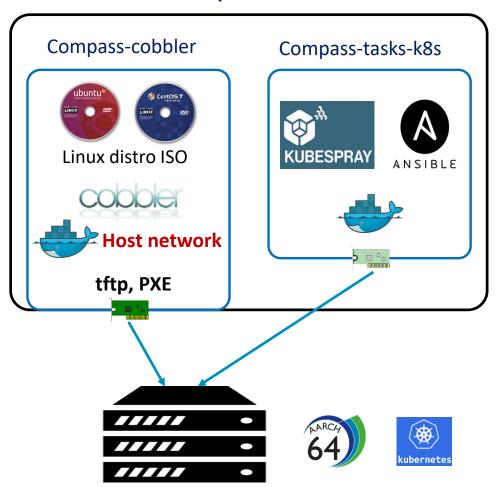

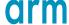

### **Deploy on bare-metal**

#### **Host configuration**

```
TYPE: baremetal
FLAVOR: cluster
POWER TOOL: ipmitool
ipmiVer: '2.0'
hosts:
  - name: host1
    mac: '14:30:04:F2:24:CB'
    ipmiUser: uuuuuuuu
    ipmiPass: xxxxxxxx
    ipmiIp: 172.16.130.81
    interfaces:
      - eth1: '14:30:04:F2:24:CC'
    roles:
      - kube master

    etcd

      - ha
  - name: host2
    mac: '14:30:04:F2:24:3B'
    ipmiIp: 172.16.130.82
    ipmiUser: uuuuuuuu
    ipmiPass: xxxxxxxx
    interfaces:
      - eth1: '14:30:04:F2:24:3C'
    roles:
      - kube node
```

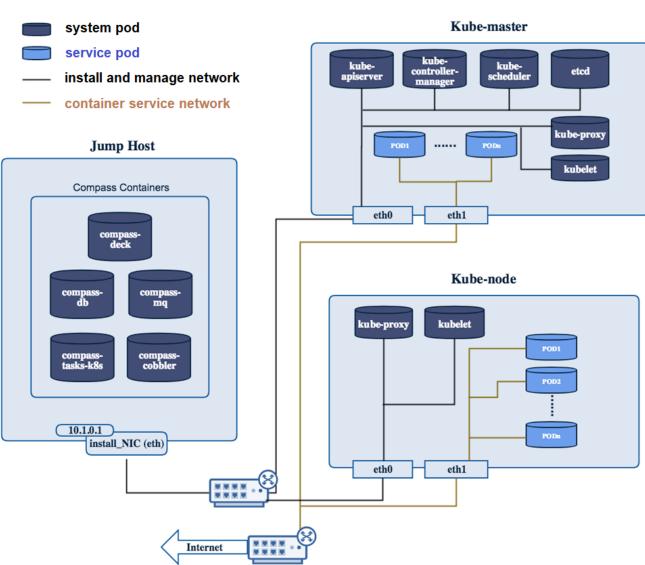

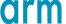

### **Deploy on VM**

#### **Host configuration**

TYPE: virtual FLAVOR: cluster

#### hosts:

- name: host1
   roles:
  - kube\_master
  - etcd
  - ha
- name: host2
   roles:
  - kube master
  - etcd
  - ha
- name: host3
   roles:
  - kube\_master
  - etcd
  - ha
- name: host4
   roles:
  - kube\_node
- name: host5
   roles:
  - kube node

#### **Jump Host**

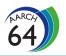

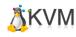

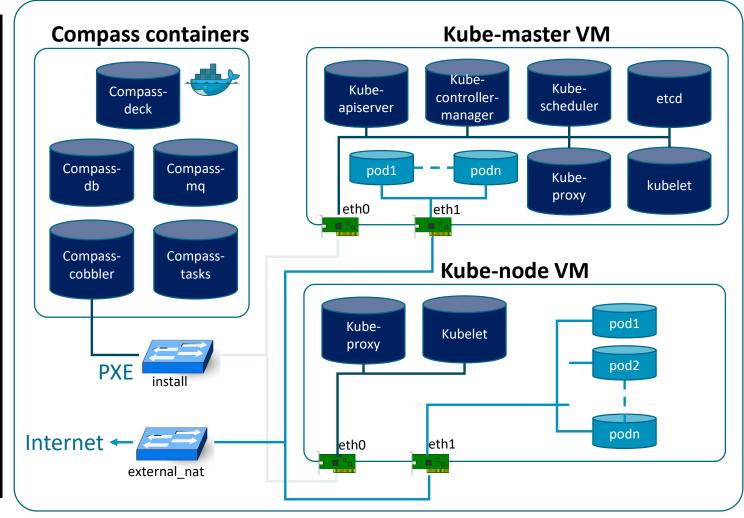

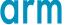

## **OPNFV CI/CD**

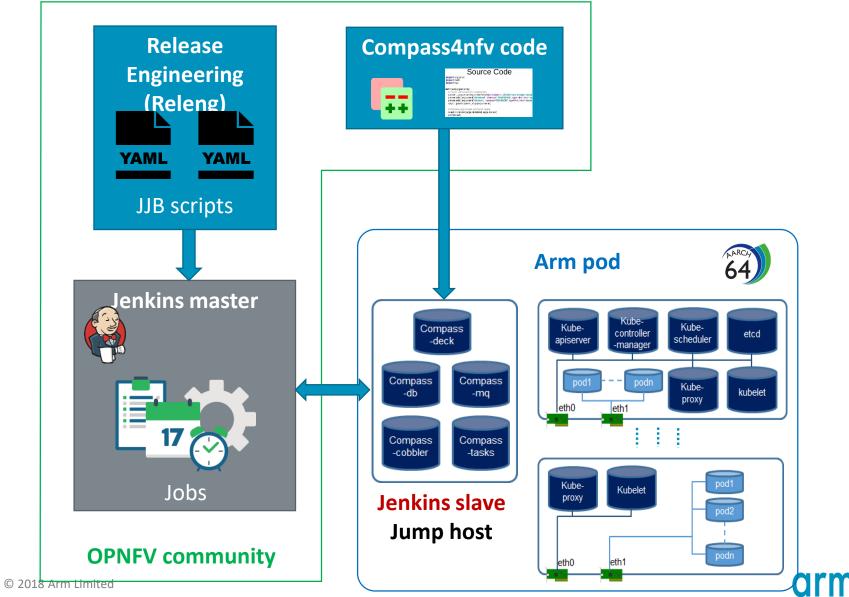

### **Compass4NFV on Arm**

- Supported features
  - Run Compass core containers on Arm jump host
  - Bare-metal OS deployment (CentOS, Ubuntu AArch64)
  - Kubernetes deployment (v1.9.x AArch64)
- Arm daily CI/CD jobs ready in OPNFV community
- 30+ patches merged to support Compass4NFV on Arm

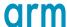

Thank You Danke Merci 谢谢 ありがとう Gracias Kiitos 감사합니다 धन्यवाद תודה

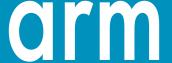